### ЛАБОРАТОРНАЯ РАБОТА №3

# МЕТОДЫ ОТДЕЛЕНИЯ КОРНЕЙ УРАВНЕНИЙ С ОЛНОЙ ПЕРЕМЕННОЙ

### 3.1. ЦЕЛЬ РАБОТЫ

Сформировать у студентов знания об основных методах отделения корней уравнений с одной переменной, выработать умения и навыки использования этих методов при решении конкретных уравнений.

## 3.2. ПОРЯДОК ВЫПОЛНЕНИЯ РАБОТЫ

1. Изучить теоретическую часть. Выполнить задания, соответствующие номеру Вашего варианта, и продемонстрируйте их преподавателю.

2. Оформите отчет по лабораторной работе, который должен содержать:

- титульный лист;
- исходные данные варианта;
- решение задачи;
- результаты решения задачи.

## 3.3. МЕТОДИЧЕСКИЕ РЕКОМЕНДАЦИИ

### Пример 3.1.

Отделить корни трансцендентного уравнения  $x^2 - \sin x - 1 = 0$  графически.

#### Решение.

1. Создайте файл Func.m (листинг 3.1), содержащий описание функции  $v = x^2 - \sin x - 1$ .

Листинг 3.1. Файл Func.m. function  $z = Func(x)$ 

 $z=x.\lambda 2-sin(x)-1$ :

2. Постройте график функции  $y = x^2 - \sin x - 1$  в промежутке [-2; 2] (рис.3.1),

выполнив в командном окне пакета MATLAB следующую последовательность операторов:

>>  $x=-2:0.1:2$ 

 $\gg$  plot(x, Func(x)); grid on

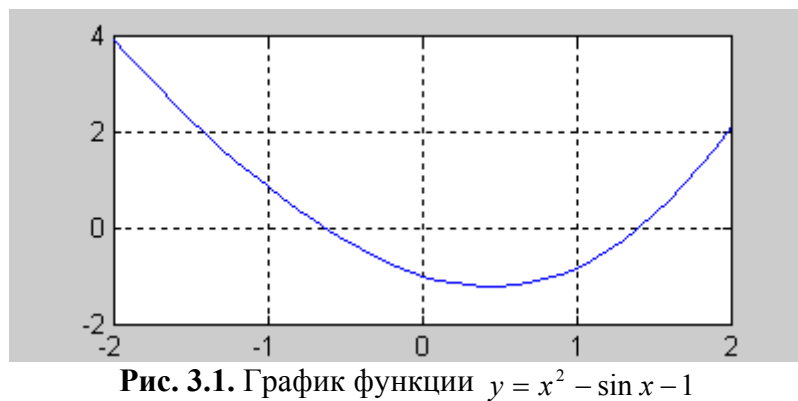

Из рисунка видно, что функция имеет два корня:  $x_1 \in [-1, 0]$  и  $x_2 \in [1, 2]$ .

# Пример 3.2.

Методом численного отделения уменьшить промежуток изоляции корня  $x_2 \in$ [1; 2] уравнения  $x^2 - \sin x - 1 = 0$  до промежутка длиной 0.1.

## Решение.

1. Создайте файл ChislOtd.m (листинг 3.2), содержащий описание функции, уменьшающий промежуток изоляции корня методом численного отделения.

### Листинг 3.2. Файл ChislOtd.m.

```
function Chislotd(f,x1,x2,h);
a=x1:
h=x1+h:
while b \le x2if feval(f,a)*feval(f,b) \le 0\mathbf{a}\mathsf{h}end:a=b:
b=b+h;
end:
2. Найдите новый промежуток изоляции корня:
>> \text{Child('Func', 1, 2, 0.1)}a =
```

```
1.4000
```

```
b =
```

```
1.5000
```
Таким образом, мы получили промежуток изоляции корня [1,4; 1,5], который имеет длину 0,1.

## 3.4. ПРИМЕРНЫЕ ВОПРОСЫ НА ЗАЩИТЕ РАБОТЫ

- 1. Что называется корнем уравнения?
- 2. Что значит решить уравнение?
- 3. Что значит отделить корень?
- 4. Какие существуют методы отделения корней?
- 5. Как находят границы расположения корней алгебраического уравнения?
- 6. Суть графического отделения корней уравнения.
- 7. Суть численного отделения корней уравнения.

## 3.5. ЗАДАНИЕ

- 1. Отделить корни трансцендентного уравнения графически.
- 2. Провести численное отделение корней.

Варианты заданий.

| № варианта     | Задание                               | № варианта | Задание                                            |
|----------------|---------------------------------------|------------|----------------------------------------------------|
| $\mathbf{1}$   | $\frac{x}{\ln^4(x-1)} = 3$            |            | $\frac{x^2}{\sqrt[4]{1+x}}-1=0$                    |
| $\overline{2}$ | $\frac{\cos^2 x}{\sin^4 x} = 1$       | 8          | $2 \ln x - \frac{1}{x} + 0,5 = 0$<br>$\mathcal{X}$ |
| 3              | $\frac{\cos x}{1-\sin x}+1=0$         | 9          | $\frac{x}{\log x} - 2 = 0$                         |
| $\overline{4}$ | $\frac{x}{\sqrt[4]{1+x^4}} + 0,5 = 0$ | 10         | $x \cdot 2^{\sqrt{x}} = 3$                         |
| 5              | $\frac{x}{\sqrt[4]{1+x^4}}-1=0$       | 11         | $\frac{1-x}{\ln(x^2-1)}+1=0$                       |
| 6              | $\sqrt[3]{1-x^3} = x$                 | 12         | $e^{-x} = 0.01 + \sqrt{x}$                         |